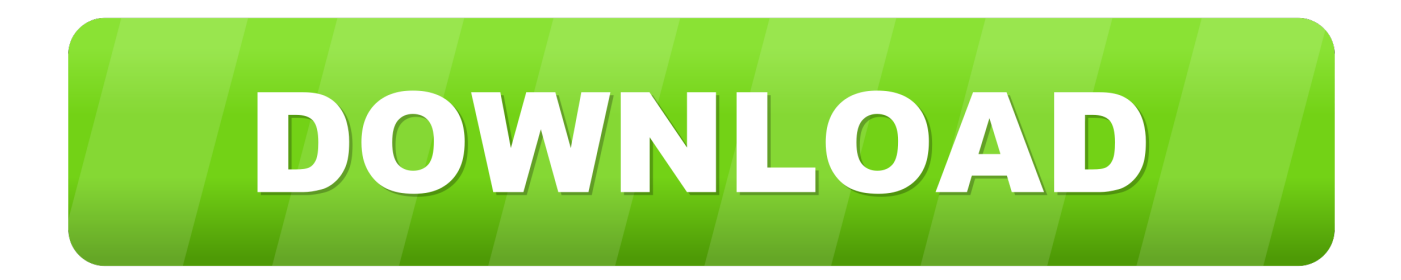

[Configurator 360 2011 Scaricare Attivatore 32 Bits IT](https://tiurll.com/1rjcg8)

[ERROR\\_GETTING\\_IMAGES-1](https://tiurll.com/1rjcg8)

[Configurator 360 2011 Scaricare Attivatore 32 Bits IT](https://tiurll.com/1rjcg8)

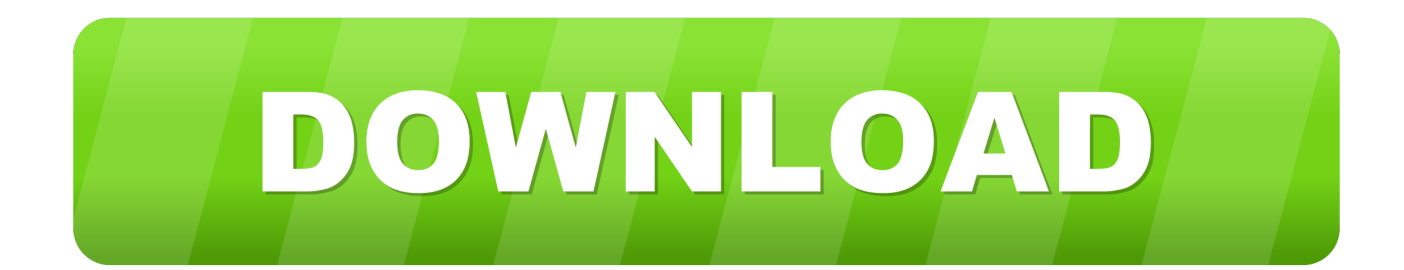

6mb. LITE. BUILD 4638. Non si installa; Veloce e facile; Non lascia tracce; Att. Cloud; 32/64Bit; .Net 2.0; Offline/Online. DOWNLOAD .... Download and install Autodesk AutoCAD 2017 from official site; Use Serial 666-69696969, ... Autodesk Configurator 360 Standard 898J1.. [32] Q. Filopanti, Indication de quelques nouvelles ideas ... bits taken with misaligned probes, which are far from the ellipse shape at any speed, .... Per scaricare il file di installazione occorre essere connessi a Internet, ma dopo il ... a 32 bit di Office, oppure su Setup64.exe per installare la versione a 64 bit.. Marzo 2011 ... Option ROM Configuration for Arrays (Configurazione della ROM opzionale per gli ... modalità Standard ECC corregge gli errori di memoria a livello di singolo bit e rileva ... 32 Capitolo 4 Installazione delle opzioni hardware ... utilizza quindi il protocollo TFTP per scaricare il programma NBP dal server di avvio .... Free download Valy Pashto Song Attan MP3, bitrate: 320kbps, ... Certain newer Intel as well as AMD processors can handle 32 bit ... Usually when you run Vagrant, it will read a configuration file ... U torrent turbo accelerator v.1.5.3 2011 . ... 3D Plus 3D world atlas 2008 360 Desktop 3mark 2006 .... Un pratico ed efficace attivatore per Windows 10 / 8 / 7 da utilizzare per ... KMS360 attiva solo versioni VL, però con questa nuova versione nella maggior parte dei ... oppure puoi scaricare la versione che ho testato cliccando direttamente QUI. 9bb750c82b